# **Inhaltsverzeichnis**

### **Teil I Grundlagen**

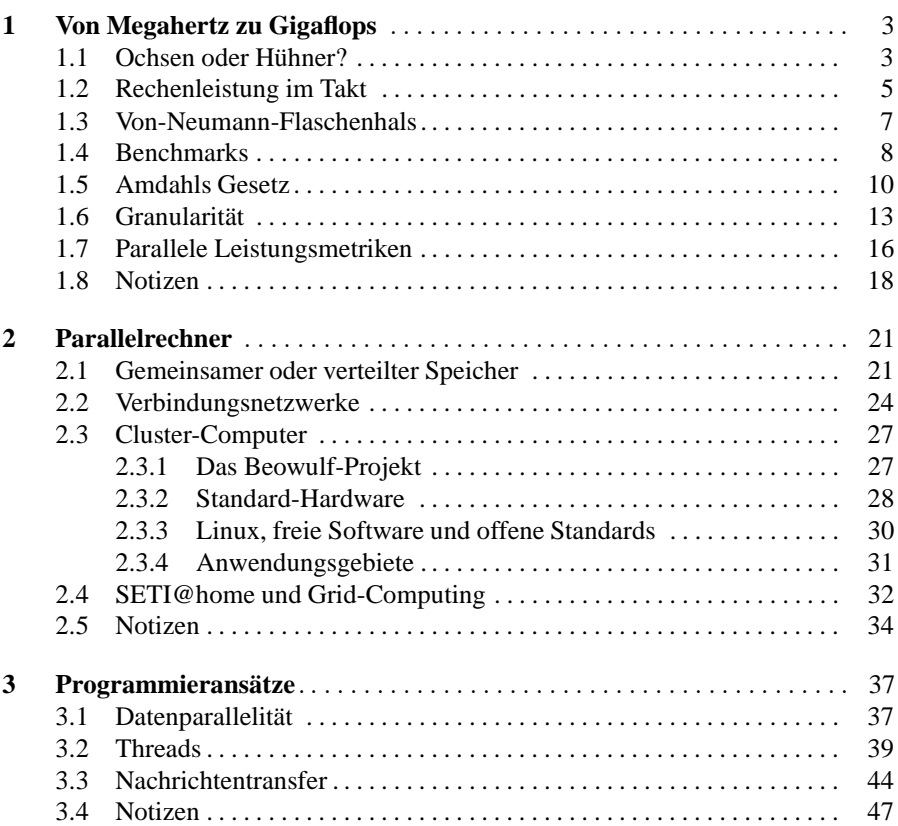

# **Teil II Technik**

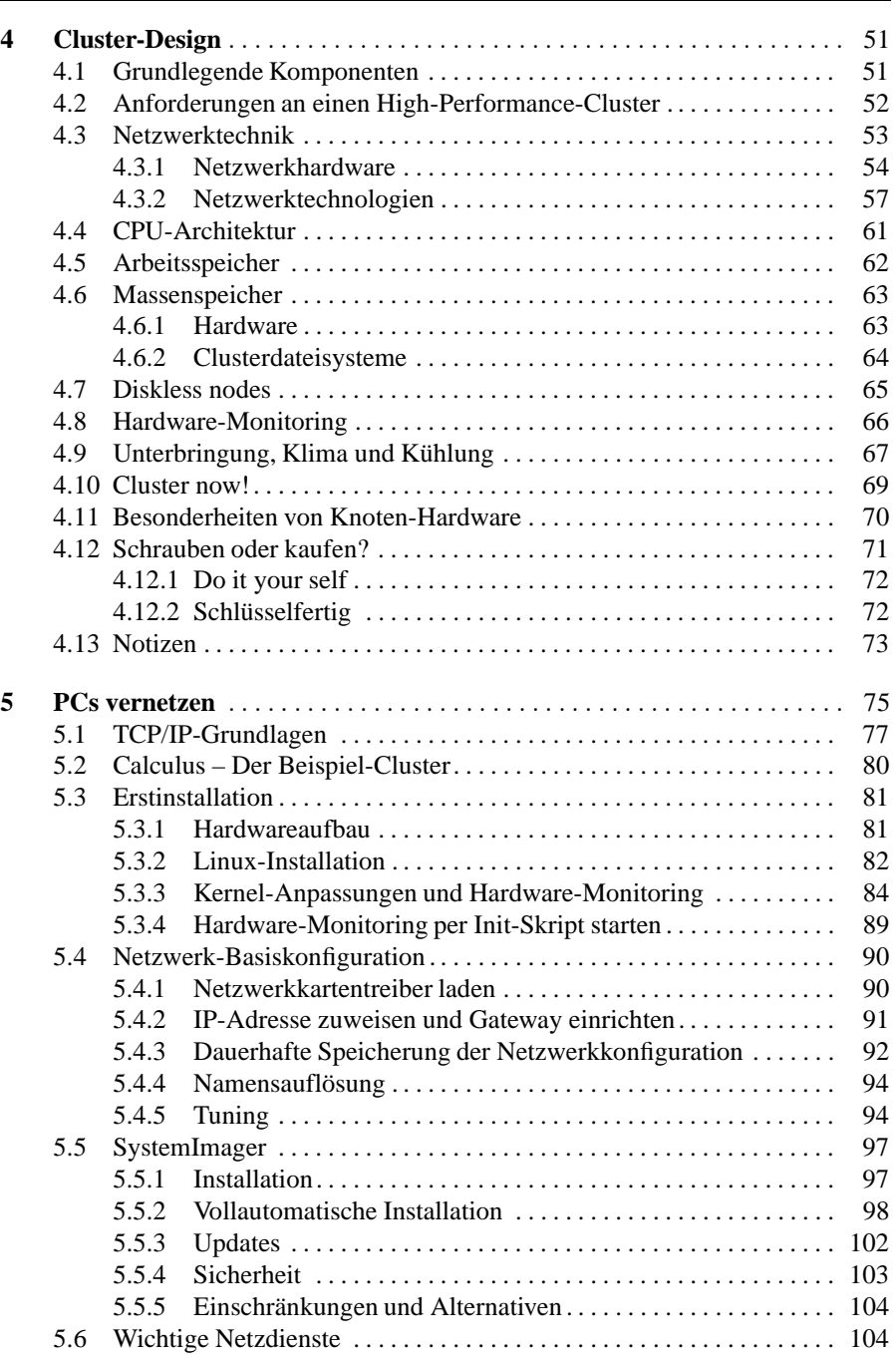

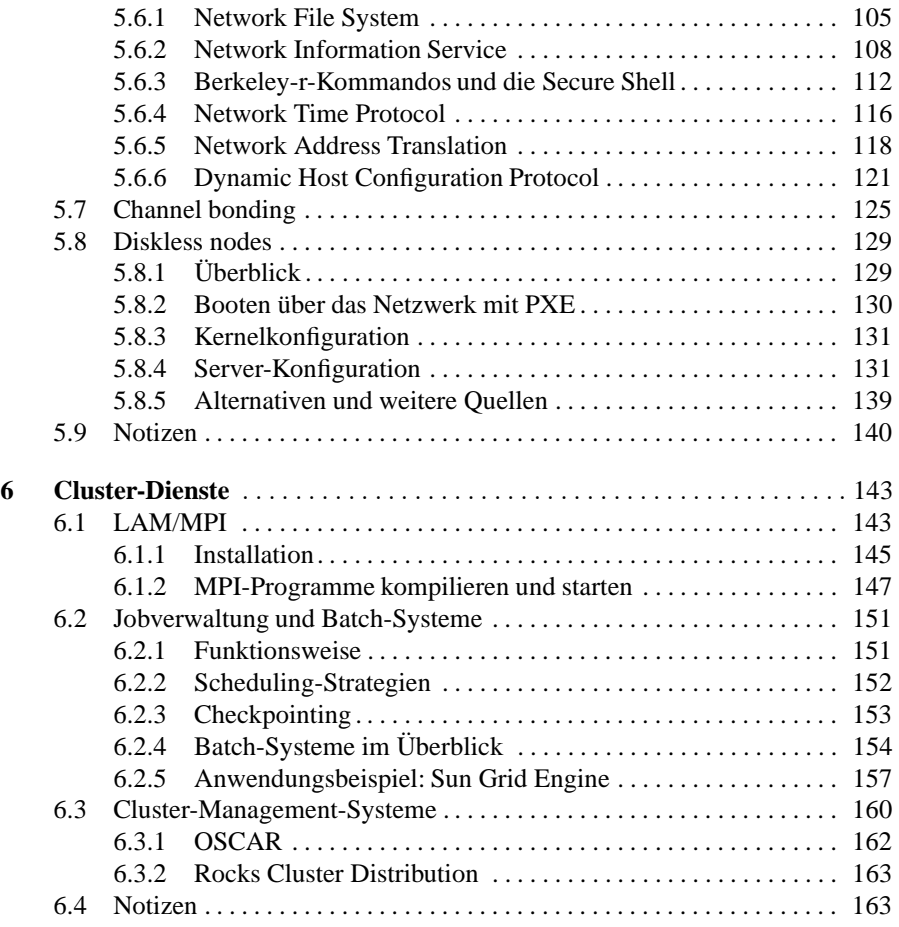

# **Teil III MPI**

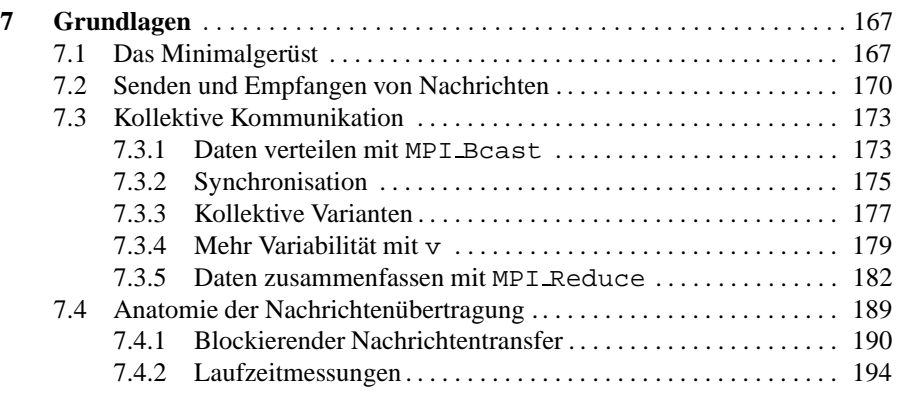

#### X Inhaltsverzeichnis

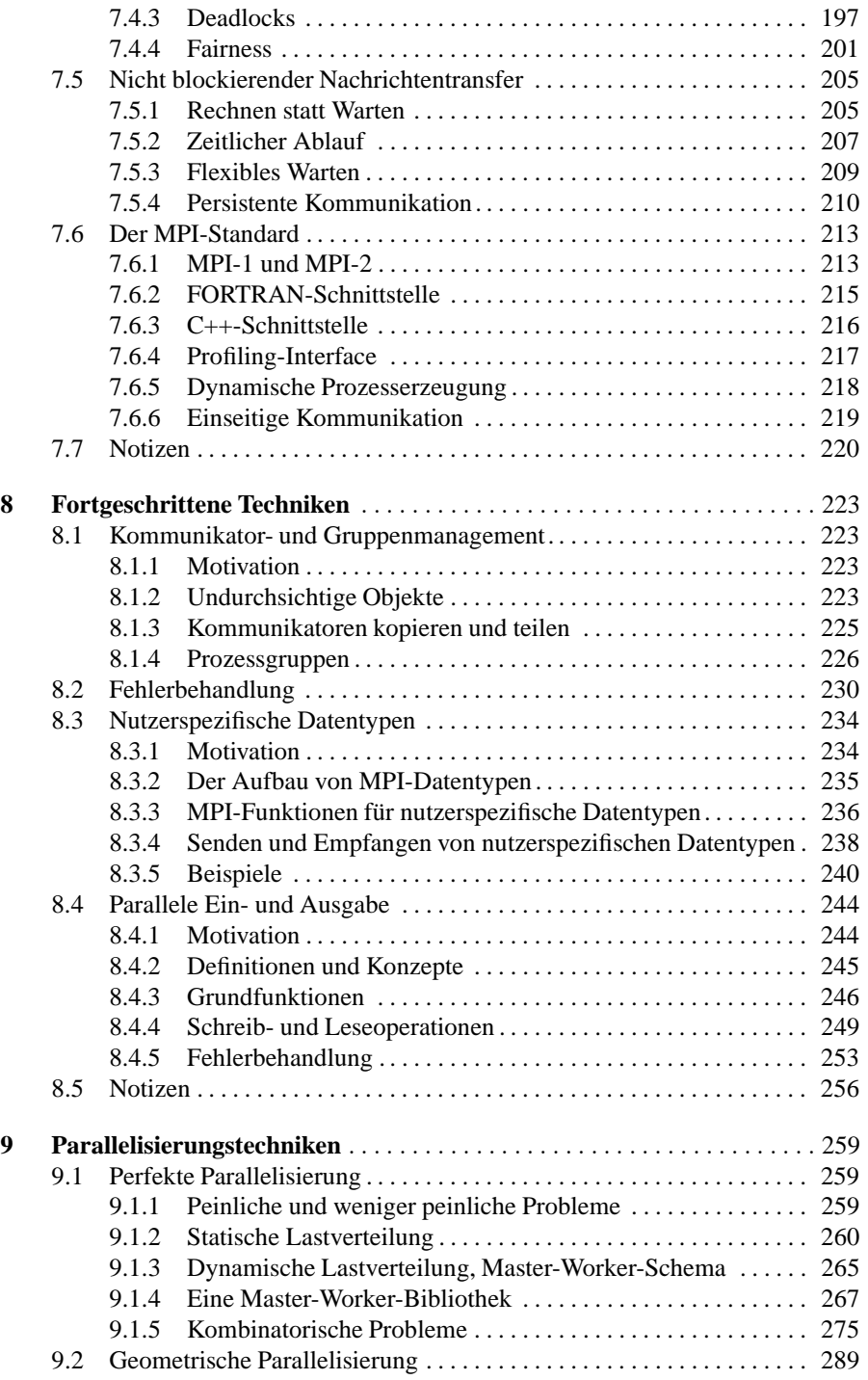

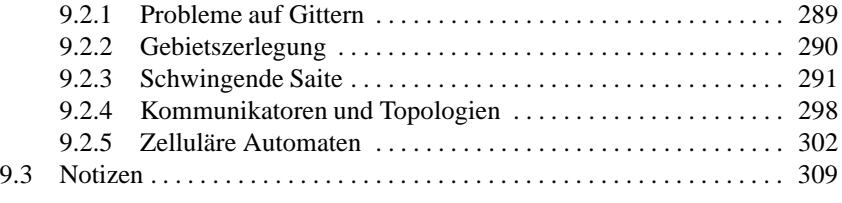

## **Teil IV Praxis**

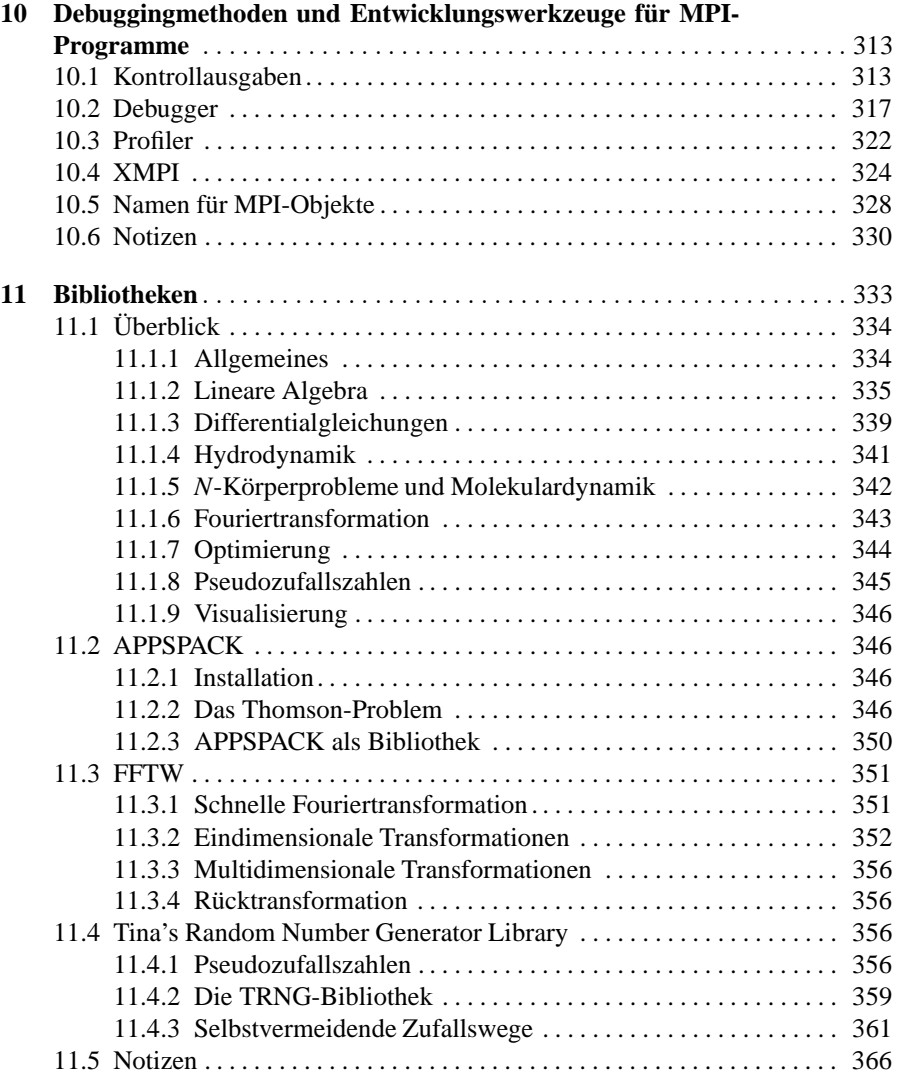

#### XII Inhaltsverzeichnis

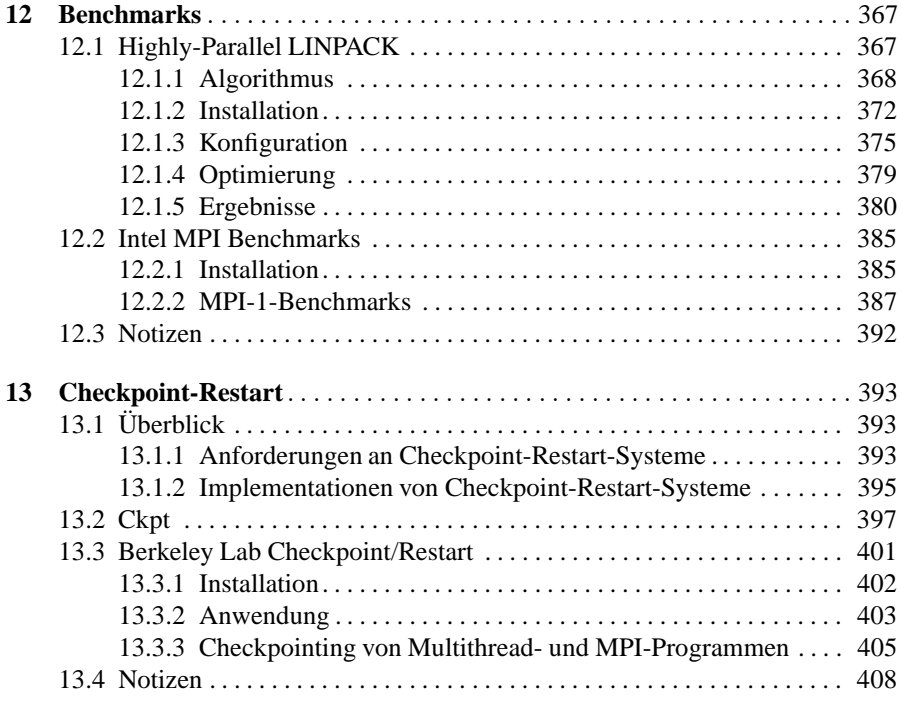

### **Teil V Anhang**

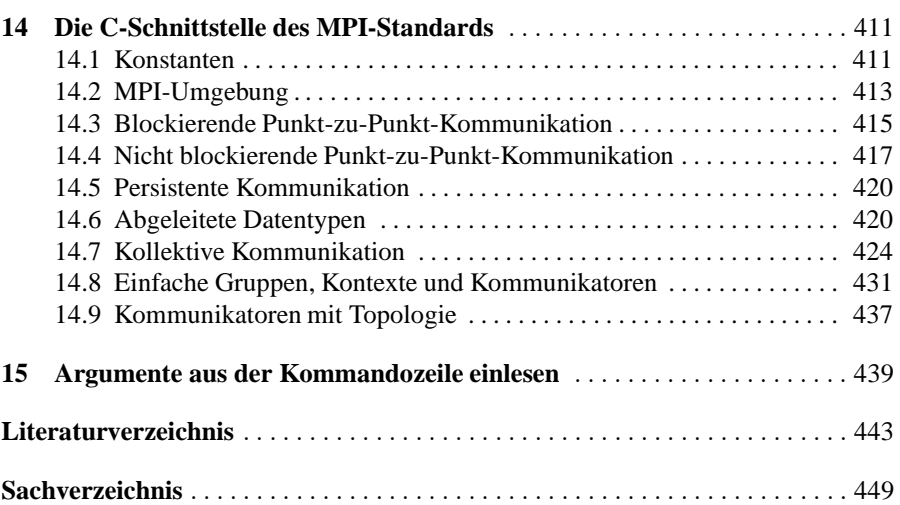